<span id="page-0-2"></span>

**collect query —** Query collection style properties

[Description](#page-0-0) [Quick start](#page-0-1) [Syntax](#page-1-0) [Option](#page-2-0) **[Remarks and examples](#page-2-1)** [Stored results](#page-3-0) [Also see](#page-7-0)

# <span id="page-0-0"></span>**Description**

<span id="page-0-1"></span>collect query displays the settings of various collection parameters.

# **Quick start**

- Display the current row header style properties, such as the binder used to separate factor variables from their levels and whether row header elements are stacked or placed in separate columns collect query row
- Display the current putdocx settings, such as the table width and cell spacing collect query putdocx
- Display the levels of dimension dim1 that will be automatically displayed when dim1 is included in a table

collect query autolevels dim1

## <span id="page-1-0"></span>**Syntax**

```
Query automatic levels for a dimension
   collect query autolevels dim [ , name(cname) ]Query row header style properties
   collect query row \bigl\lceil, name(cname) \bigr\rceilQuery column header style properties
   collect query column \lceil, name(cname) \rceilQuery table header style properties
   collect query table \lceil , name(cname) \rceilQuery dimension header style properties
   collect query header \big[\dim\big[\mathit{level}\big] \big] , name(cname) \big]Query collection styles for HTML files
   collect query html \big[, name(cname) \big]Query collection styles for Microsoft Word files
   collect query putdocx \lceil, name(cname) \rceilQuery collection styles for PDF files
   collect query putpdf \lceil, name(cname) \rceilQuery collection styles for LAT<sub>E</sub>X files
   collect query tex \lceil , name(cname) \rceilQuery collection styles for displaying base levels
   collect query showbase \lceil , name(cname) \rceilQuery collection styles for displaying empty cells
   collect query showempty [ , name(cname) ]Query collection styles for displaying omitted coefficients
   collect query showomit \lceil , name(cname) \rceil
```
Query cell appearance styles

 $\texttt{collect query cell} \; \lceil \; tag \rceil \; \lceil \; \texttt{name}(\textit{channel}) \; \rceil$ 

Query collection style for intercept position collect query \_cons  $\big[$  , name(*[cname](#page-2-2)*)  $\big]$ 

Query collection styles for identifying significant results

collect query stars  $\lceil$ , name(*[cname](#page-2-2)*)  $\rceil$ 

Query collection styles for table titles

collect query title  $\lceil$  , name(*[cname](#page-2-2)*)  $\rceil$ 

Query collection styles for table notes

collect query notes  $\lceil$  , name(*[cname](#page-2-2)*)  $\rceil$ 

Query collection composite results

collect query composite  $[$  , name(*[cname](#page-2-2)*)  $]$ 

Query collection composite result definition

collect query composite *clevel*  $\lceil$  , name (*[cname](#page-2-2)*)  $\rceil$ 

<span id="page-2-2"></span><span id="page-2-0"></span>where *cname* is a collection name, *dim* is a dimension in the specified collection, *level* is a level of the specified dimension, *clevel* is a composite result, and *tag* identifies cells in the table. *tag* is one or more *dim*[ *level*] joined by *#*.

## **Option**

<span id="page-2-1"></span>name(*cname*) specifies the collection for which settings should be displayed. By default, settings are displayed for the current collection.

## **Remarks and examples [stata.com](http://stata.com)**

collect query provides information on collection style properties. This can be useful when you want information on style properties without having to preview the table in a collection or lay out a table. For example, perhaps you have adopted a colleague's layout and style with collect style use. You can type

. collect query autolevels result

to see what levels of dimension result will be automatically displayed.

Or perhaps you are building a table, and you want to check whether the column header style properties are to your liking. You can type

. collect query column

and see which characters will be used to delimit interaction terms, whether extra spaces will be inserted between columns, and more.

# <span id="page-3-0"></span>**Stored results**

collect query autolevels stores the following in s():

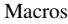

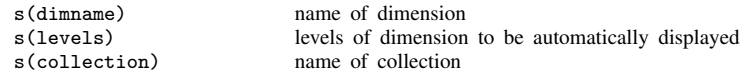

collect query row after collect style row split stores the following in s():

#### Macros

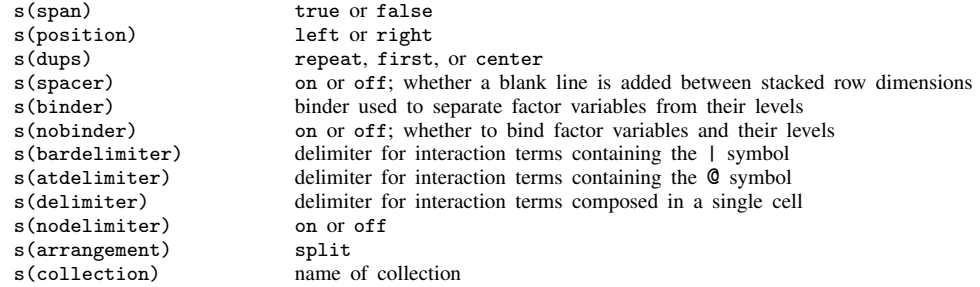

collect query row after collect style row stack stores the following in s():

### Macros

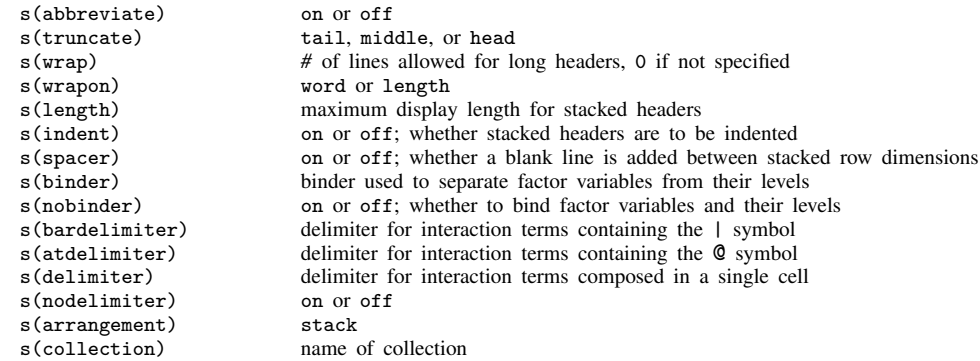

collect query column stores the following in s():

Macros

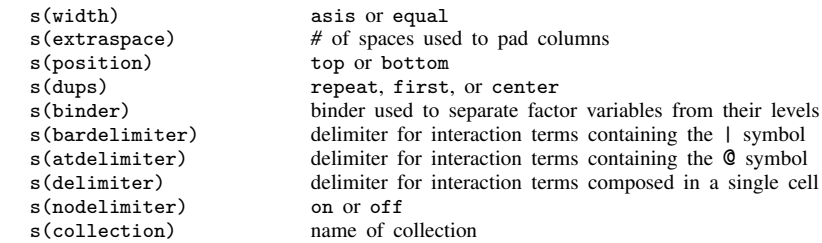

collect query table stores the following in s():

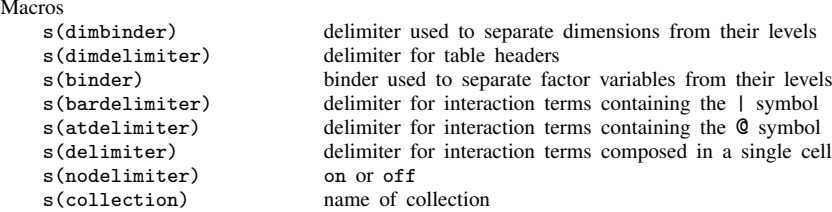

collect query header stores the following in s():

#### Macros

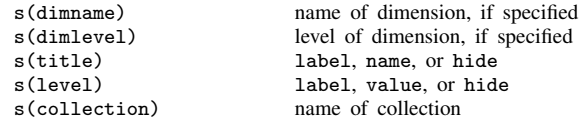

collect query html stores the following in s():

#### Macros

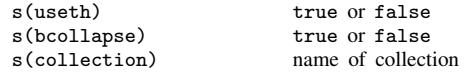

collect query putdocx stores the following in s():

#### Macros

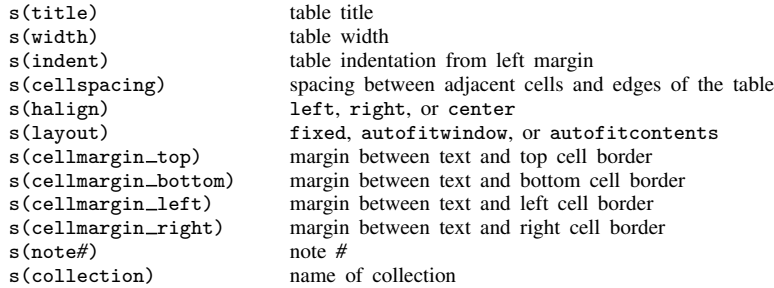

collect query putpdf stores the following in s():

Macros

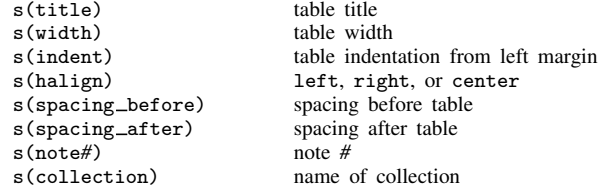

collect query tex stores the following in s():

#### Macros

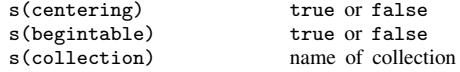

collect query showbase stores the following in s(): Macros s(showbase) off, factor, or all s(collection) name of collection collect query showempty stores the following in s(): Macros s(showempty) on or off<br>s(collection) hame of c name of collection collect query showomit stores the following in s(): Macros s(showomit) on or off<br>s(collection) mame of c name of collection collect query cell stores the following in s(): Macros s(cridelimiter) delimiter for credible intervals s(cidelimiter) delimiter delimiter for confidence intervals<br>s(sformat) string format s(sformat) string format<br>s(nformat) will humeric form s(nformat) numeric format<br>s(valign) vertical alignment s(valign) vertical alignment<br>s(halign) borizontal alignment horizontal alignment<br>fill pattern s(shading\_pattern) fill pattern<br>s(shading\_foreground) foreground color s(shading\_foreground) s(shading\_background) background color<br>s(latex) IATEX macro s(latex) LAT<sub>E</sub>X macro<br>s(smcl) SMCL direct SMCL directive<br>underline pattern  $s$ (font\_underline) s(font\_strikeout) normal or strikeout<br>s(font\_variant) allcaps. smallcaps. s(font\_variant) allcaps, smallcaps, or normal<br>s(font\_style) whether text is formatted as italic whether text is formatted as italic s(font\_weight) whether text is formatted as bold<br>s(font\_color) font color s(font\_color) s(font\_size) font size s(font\_family) font family s(dborder color) color for diagonal cell borders s(dborder pattern) pattern for diagonal cell borders s(dborder direction) down, up, or both s(margin left width) margin between text and left cell border s(margin\_right\_width) margin between text and right cell border s(margin top width) margin between text and top cell border s(margin\_bottom\_width) margin between text and bottom cell border<br>s(border left color) color for left cell borders s(border\_left\_color) color for left cell borders<br>s(border\_left\_pattern) pattern for left cell borders s(border\_left\_pattern) pattern for left cell border<br>s(border left width) width for left cell borders s(border\_left\_width) width for left cell borders<br>s(border\_right\_color) color for left cell borders s(border\_right\_color) color for left cell borders<br>s(border\_right\_pattern) pattern for left cell borders s(border\_right\_pattern) pattern for left cell border<br>s(border\_right\_width) width for left cell borders  $s(border\_right\_width)$ s(border\_top\_color) color for left cell borders<br>s(border\_top\_pattern) pattern for left cell borders s(border\_top\_pattern) pattern for left cell border<br>s(border\_top\_width) width for left cell borders

s(border\_top\_width)

s(border\_bottom\_color) color for left cell borders s(border\_bottom\_pattern) pattern for left cell borders s(border\_bottom\_width) width for left cell borders

s(collection) name of collection

s(tag) tags identifying table cells to which styles were applied

collect query  $\angle$ cons stores the following in  $s()$ : Macros<br>s(position) s(position) first or last<br>s(collection) mame of collecti name of collection

collect query stars stores the following in s():

Macros

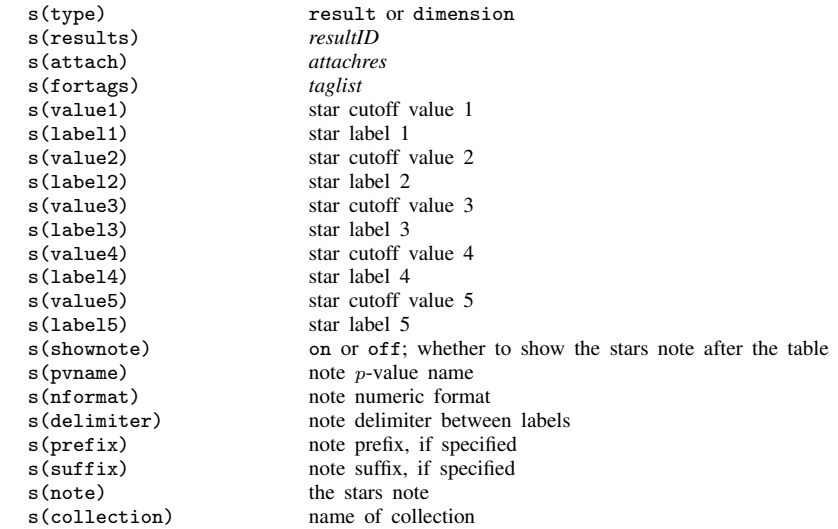

collect query title stores the following in s():

Macros

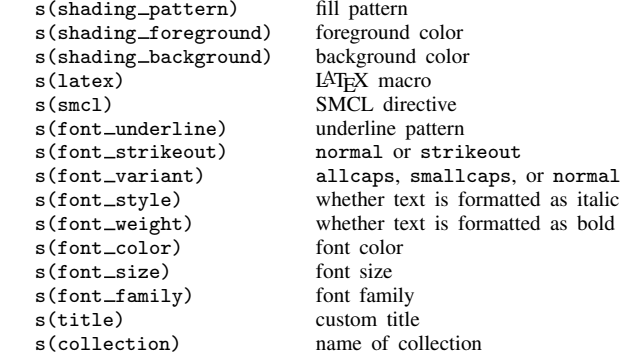

collect query notes stores the following in s():

```
Macros
```

```
s(shading_pattern) fill pattern
s(shading_foreground) foreground color<br>s(shading_background) background color
s(shading_background)<br>s(latex)
s(latex) LAT<sub>E</sub>X macro<br>s(smc1) SMCL direct
                                      SMCL directive<br>underline pattern
s(font_underline)<br>s(font_strikeout)
s(font_strikeout) normal or strikeout<br>s(font_variant) allcaps, smallcaps,
                                     allcaps, smallcaps, or normal
s(font_style) whether text is formatted as italic s(font_weight) whether text is formatted as bold
                                     whether text is formatted as bold<br>font color
s(font_color) font color<br>s(font_size) font size
s(font_size)
s(font_family) font family
s(note1) first note<br>s(note2) second n
s(note2) second note<br>s(note3) third note
                                     third note #th note
s(note#)<br>s(k_notes)
s(k_notes) number of notes<br>s(collection) name of collection
                                      name of collection
```
collect query composite stores the following in s():

```
Macros
```
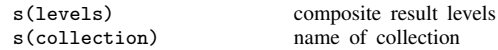

collect query composite *level* stores the following in s():

```
Macros
```
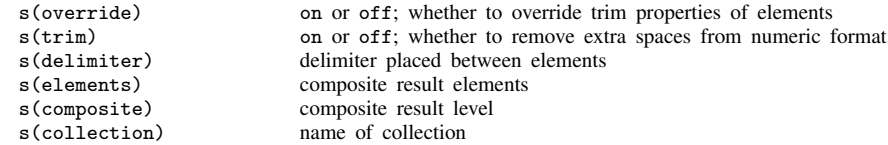

## <span id="page-7-0"></span>**Also see**

[TABLES] [collect style autolevels](https://www.stata.com/manuals/tablescollectstyleautolevels.pdf#tablescollectstyleautolevels) — Collection styles for automatic dimension levels [TABLES] [collect style row](https://www.stata.com/manuals/tablescollectstylerow.pdf#tablescollectstylerow) — Collection styles for row headers [TABLES] [collect style column](https://www.stata.com/manuals/tablescollectstylecolumn.pdf#tablescollectstylecolumn) — Collection styles for column headers

Stata, Stata Press, and Mata are registered trademarks of StataCorp LLC. Stata and Stata Press are registered trademarks with the World Intellectual Property Organization of the United Nations. StataNow and NetCourseNow are trademarks of StataCorp LLC. Other brand and product names are registered trademarks or trademarks of their respective companies. Copyright (c) 1985–2023 StataCorp LLC, College Station, TX, USA. All rights reserved.

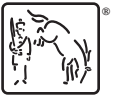

For suggested citations, see the FAQ on [citing Stata documentation](https://www.stata.com/support/faqs/resources/citing-software-documentation-faqs/).